## LAYOUT DO ARQUIVO TEXTO DA NOTA FISCAL VERSÃO (2)

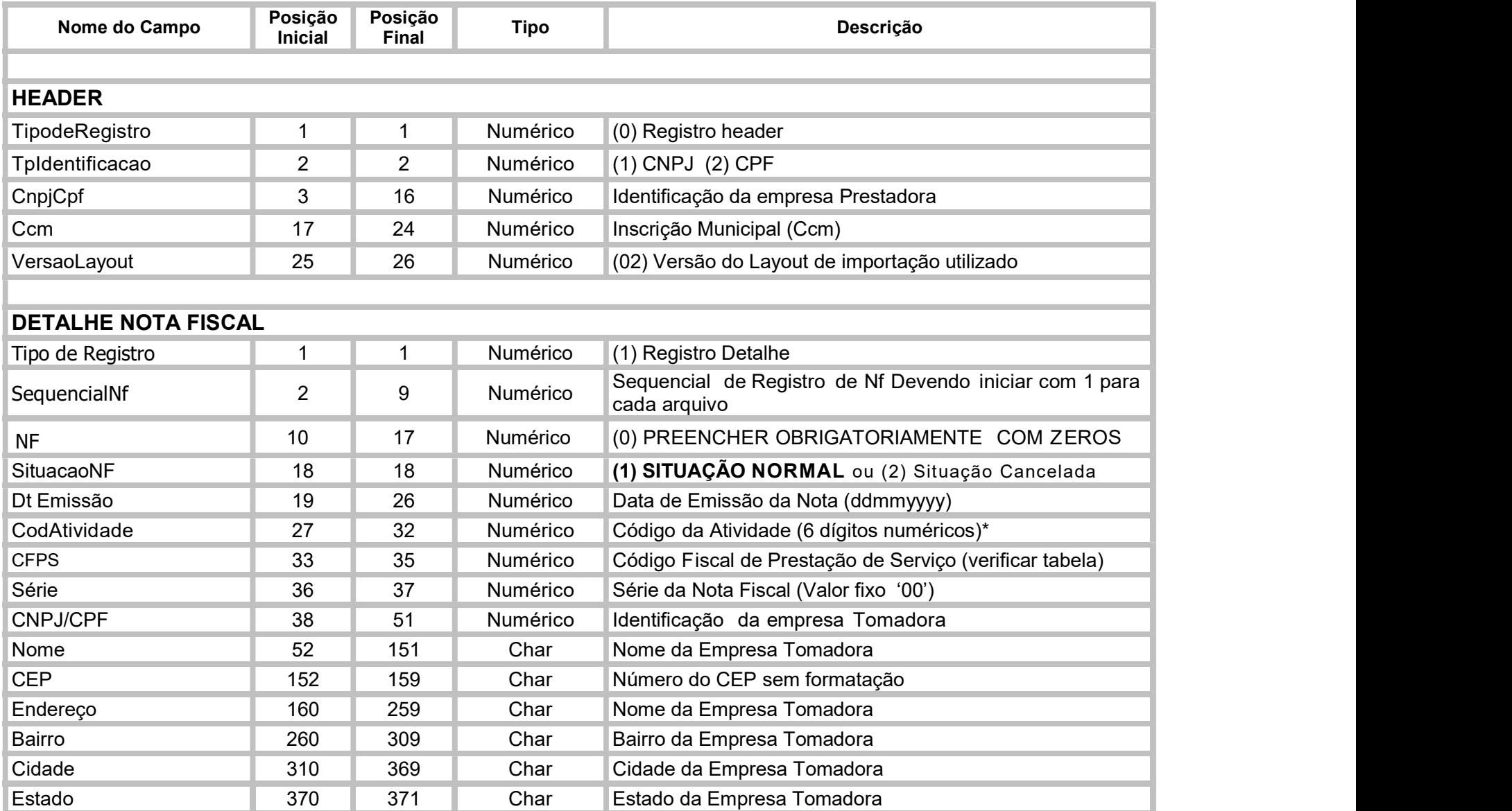

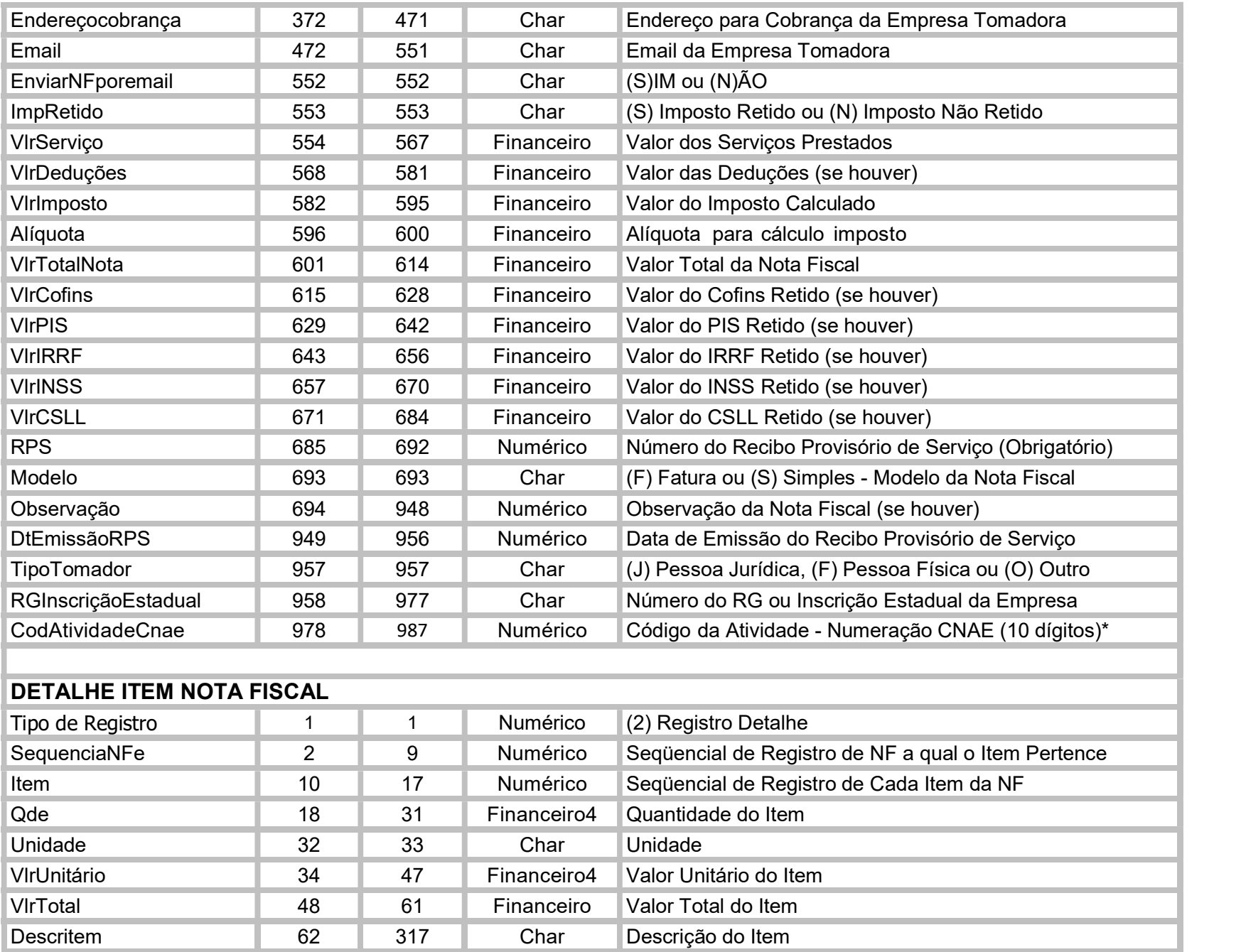

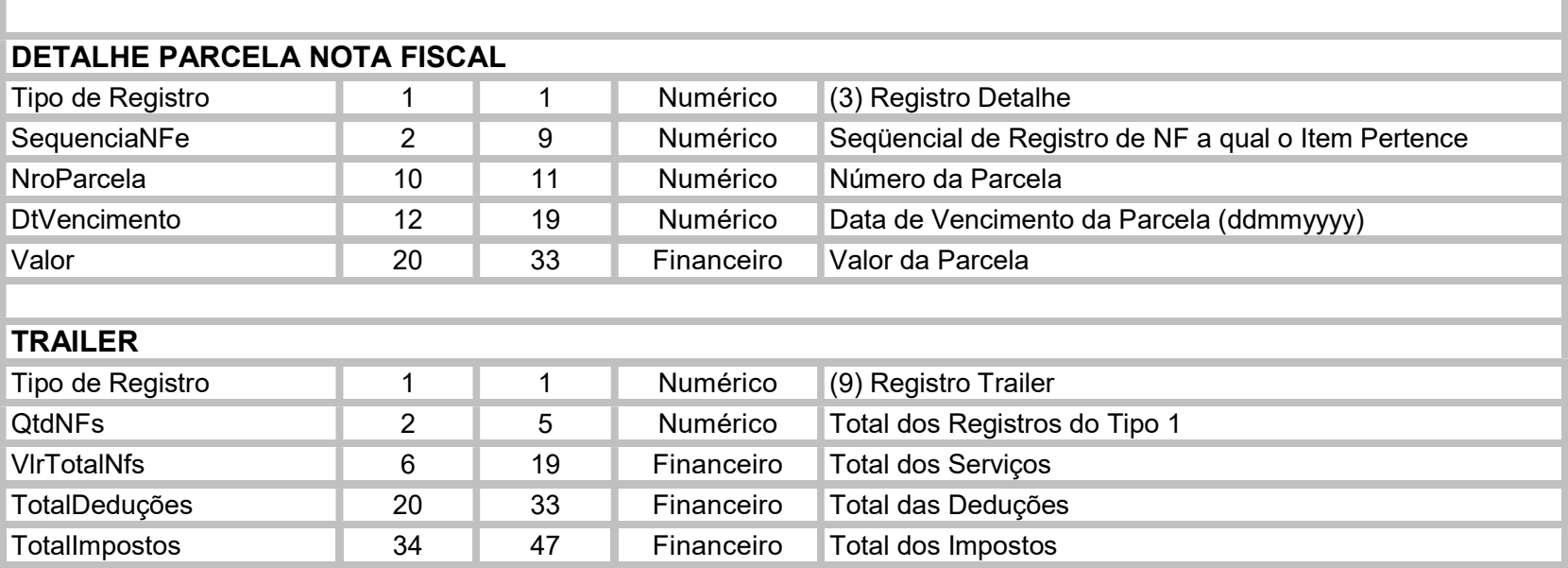

## **OBSERVAÇÕES**

\*NF – O campo NF deverá ser preenchido com zero (0), este número é fornecido pela Prefeitura.

\*RPS – O campo RPS (Recibo Provisório de Serviço), obrigatoriamente sequencial, não aceitando a informação de um número fora da seqüência de um anterior já informado.

\*CODIFICAÇÃO - Para ser importado, o arquivo deve estar na codificação "ANSI".

\*DETALHE PARCELA NOTA FISCAL – Os campos do 'Registro Detalhe 3' somente serão obrigatórios caso o Modelo da Nota Fiscal seja do tipo FATURA, somente se campo 'Modelo' (Registro Detalhe 1, posição 693) for igual a 'F'.

\*NOTAS CANCELADAS – Para o envio de notas canceladas, 'SituacaoNF = 2', todas as informações devem ser enviadas, exatamente como é feito em notas com situação normal. O 'Trailer' deve conter todas as notas normais e canceladas em todos os seus campos.

\* CÓDIGO DA ATIVIDADE: Conforme tabela, há dois campos para preenchimento do código da atividade, sendo

um deles com base na numeração do CNAE. Os campos são excludentes, sendo assim, ao optar por um o outro deve ser preenchido com 0's.

## TIPOS DE DADOS:

- NUMÉRICO preenchido com zeros, alinhados à direita;
- CHAR preenchido com espaços, alinhados á esquerda;
- FINANCEIRO preenchidos com zeros considerando 2 (duas) casas decimais, alinhado à direita;
- FINANCEIRO4 preenchidos com zeros considerando 4 (quatro) casas decimais, alinhado à direita.